# **>> Crystal Reports**

**Grundlagen der professionellen Berichtserstellung**

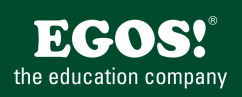

# Crystal Reports ist DAS professionelle Reporting Tool zur Generierung von Berichten, Listen und Tabellen aus fast jeder denkbaren Datenquelle

# **Ihr Nutzen**

Sie können nach dem Seminar aus diversen Datenquellen Berichte erstellen und modifizieren. Diese Berichte können komplexe Berechnungen, Filter und Gruppierungen haben und in diverse Ausgabeformate exportiert werden.

# **Preis pro Teilnehmer**

EUR 880,- exklusive der gesetzlichen MwSt.

#### **Seminardauer**

2 Tag(e)/Day(s)

### **Seminarinhalte**

Tag 1:

- \* Die Arbeitsumgebung
- Überblick über die Funktionen
- \* Richtlinien für das Erstellen von Berichten
- Der Berichtentwurf
- Die Zielgruppe
- Der Berichtsinhalt
- \* Entwurf eines Berichtes
- Der Report Experte
- Bericht mit Datenquelle verbinden
- \* Vorschau und Speichern von Reports
- \* Datenbank- und Importformate
- Der Auswahl Assistent
- Formeln verwenden
- Fehlersuche
- \* Textobjekte und Formatierung
- \* Zeichenmanipulation und Datumsfunktionen
- \* Selektion von Datensätzen
- \* Select Expert
- \* Gespeicherte und Live-Daten
- \* Zusätzliche Kriterien

Tag 2:

- \* Sortierung und Gruppierungen
- Gesamtsummen bilden
- Sortieren von Gruppen
- Top N Sortierung
- Verschachteln von Gruppen
- \* Verknüpfungen in Berichten
- Smart Linking
- \* Der Formel Editor
- \* Berechnungen und Formeln
- Wenn-Dann Funktionen
- \* Berichtselemente mithilfe von OLE miteinander verbinden
- \* OLAP-Berichte erstellen und aktualisieren
- \* Bedingte Formatierung (Highlighting Expert)
- \* Berichts-Bereiche formatieren
- \* Berichte durch Diagramme aufwerten
- Chart Expert
- Chart Drill-Down
- \* Geografische Daten mithilfe von Karten hinzufügen
- Map Expert
- \* Berichte veröffentlichen

Erfahrung beim Umgang mit Windows Applikationen und Datenbank Grundlagen-Know How.

### **Hinweise**

Dieses Seminar wird ausschließlich als individueller Workshop mit den Lizenzen des Auftraggebers angeboten.

Version: 2013

- Drucken, Exportieren, Online anzeigen

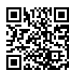

© 2025 EGOS! The Education Company, Alle Rechte vorbehalten.